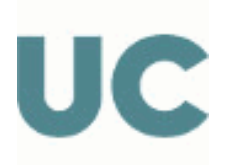

Escuela Técnica Superior de Ingenieros Industriales y de Telecomunicación

# GUÍA DOCENTE ABREVIADA DE LA ASIGNATURA

# G1473 - Diseño Asistido por Ordenador en Ingeniería de Telecomunicación

# Grado en Ingeniería de Tecnologías de Telecomunicación

## Curso Académico 2023-2024

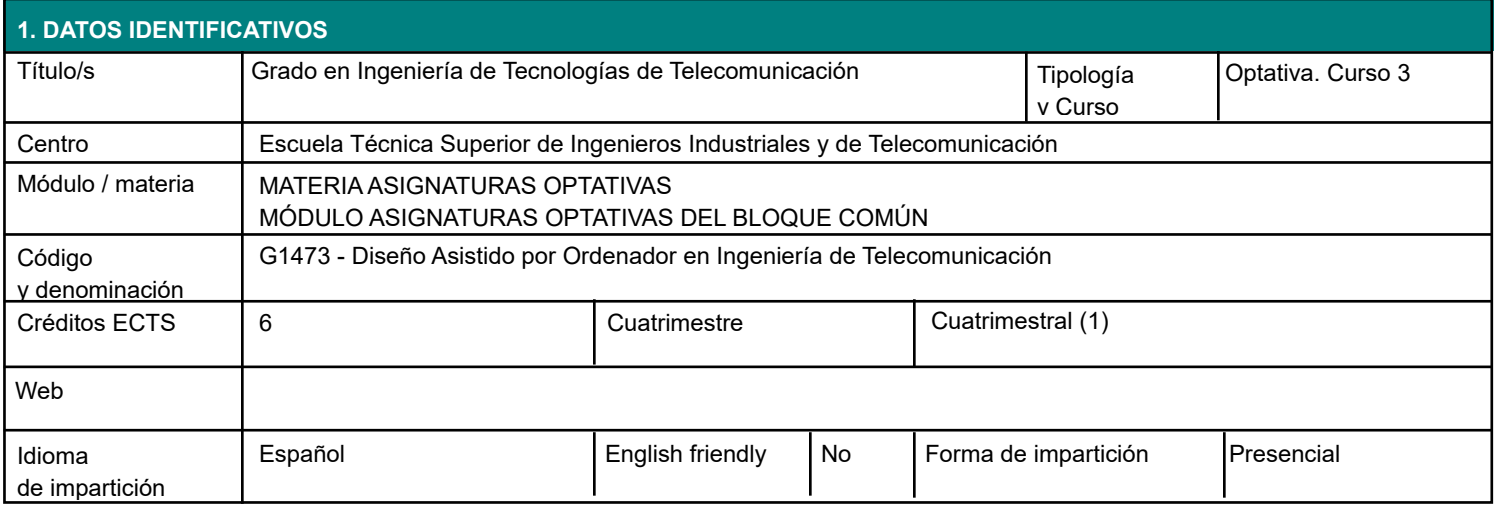

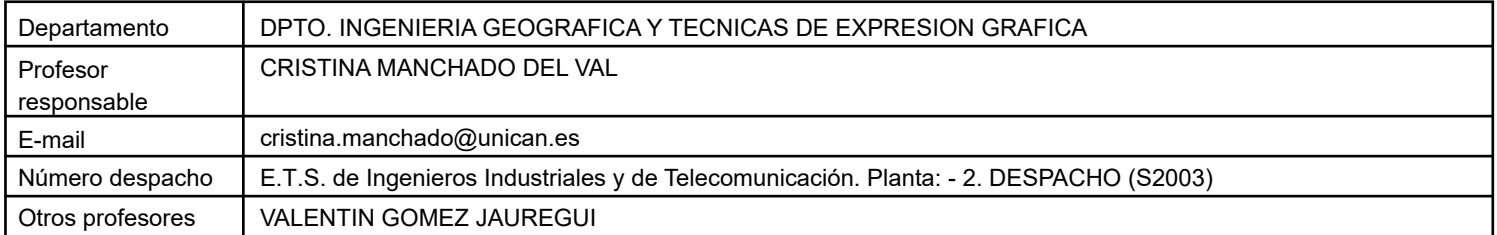

#### **3.1 RESULTADOS DE APRENDIZAJE**

- Comprensión y utilización de herramientas de Modelado paramétrico 3D en aplicaciones relacionadas con las Tecnologías de telecomunicación.

Comprensión y utilización de herramientas de Modelado BIM en edificación e instalaciones relacionadas con el ejercicio profesional.

Desarrollo de escenarios y modelos de presentación.

### **4. OBJETIVOS**

Proporcionar al alumno el conocimiento de herramientas de Diseño Asistido por Ordenador y modelado 3D que le permitan gestionar de forma correcta la información gráfica imprescindible para su ejercicio profesional.

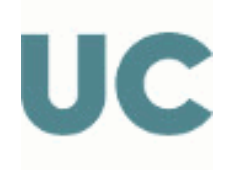

Escuela Técnica Superior de Ingenieros Industriales y de Telecomunicación

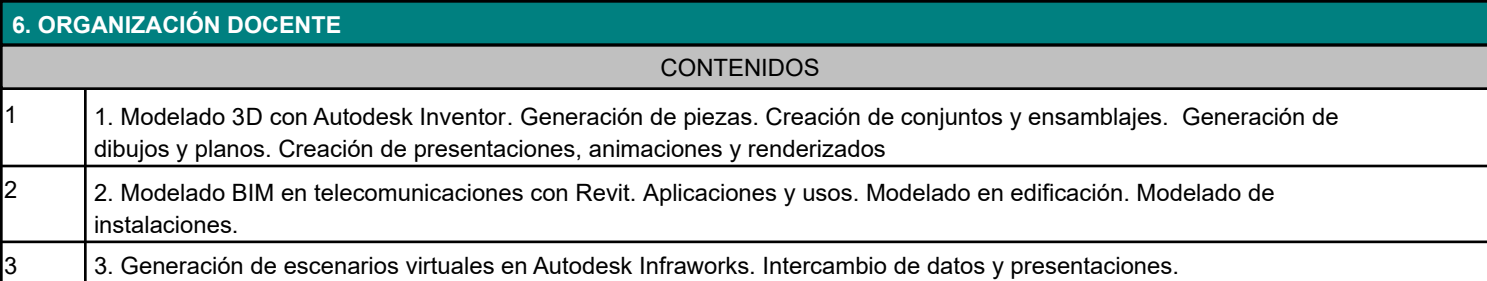

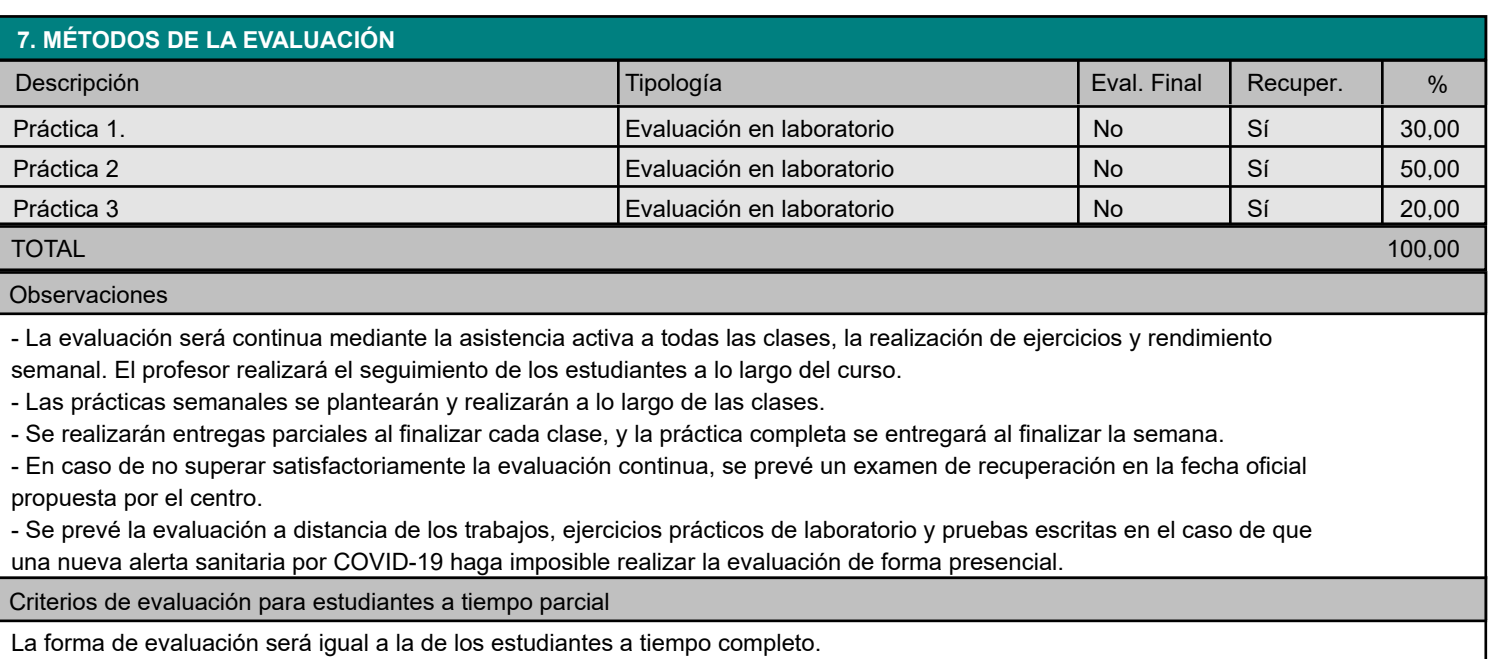

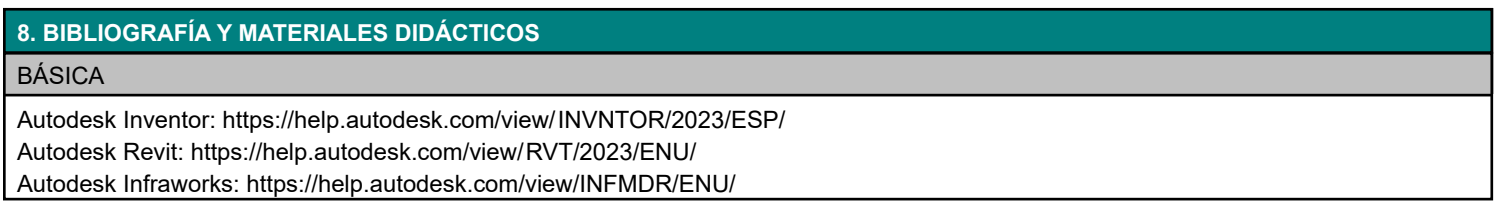

Esta es la Guía Docente abreviada de la asignatura. Tienes también publicada en la Web la información más detallada de la asignatura en la Guía Docente Completa.